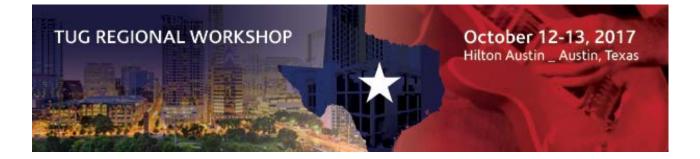

| Session 4-7        |               |          |  |  |  |  |  |  |
|--------------------|---------------|----------|--|--|--|--|--|--|
| Friday, October 13 | 1:00pm-2:30pm | Room 619 |  |  |  |  |  |  |

Session 4-7

# Sage 100 Contractor:

# **Accounts Receivable: Beyond the Basics**

Presented By: Melanie Rogers WoodStone Earth Construction, Inc

Credits/Revision History

• Original Author(s): Melanie Rogers

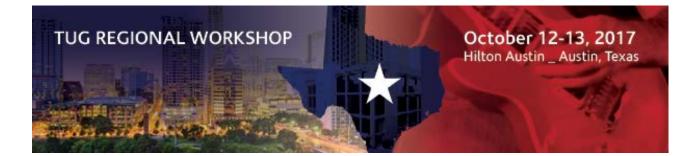

## After participating in this session, you will learn ways to:

-Record a down payment for a job
-Issue a refund check to a client
-Use an A/P balance to write off an A/R balance
-Invoice two clients for the same job
-Create a simple T&M invoice using A/R invoices
-Customize an A/R report to run billing vs receipts by project manager
-Voiding a 3-7 progress billing after it's been paid or been voided
-Correct way to fix a progress billing
-Adjusting A/R aging for rounding
-How to process a bounced check
-How to write off small balances on invoices

## **Record a Down Payment on a Job**

#### **Step 1- Create Receivable Invoice for Initial Deposit**

-Invoice Type= Memo -Post to Job Deposits; subaccount using Job#/Name

| 2.2 Pacokabla        | Invoices/Credits   L: 2016 Tug Conference Ter |            |                |                    |           |           |          |                     |                 |            | - 11   |
|----------------------|-----------------------------------------------|------------|----------------|--------------------|-----------|-----------|----------|---------------------|-----------------|------------|--------|
|                      | ptions Costs Help                             | η <b>ρ</b> |                |                    |           |           |          |                     |                 |            |        |
| N 4                  |                                               |            |                |                    |           |           |          |                     | 1 🔁 🕂 🗛 1 🐰     | DN (8) (17 |        |
|                      |                                               |            |                |                    |           |           |          |                     |                 | -11 45 10  |        |
| * Invoice#           | 1                                             |            | * Invoice Date | 06/28/2017         |           | * Status  | 1 - Open | 1                   | $\sim$          |            |        |
| * Description        | Initial Deposit                               | Ŷ          | * Due Date     | 06/28/2017         |           | * Type    | 2 - Mem  | 10                  | ~               |            |        |
| * Job                | 226 - Jones Job                               | · 50       | Discount Date  | 06/28/2017         |           | User Def1 |          |                     | Û               |            |        |
| Phase                |                                               | ]₽         | Client PO#     |                    |           | User Def2 |          |                     | Ŷ               |            |        |
| Tax District         |                                               | 4 P        | Reference#     |                    |           |           | Hot L    | ist                 |                 |            |        |
| Row * Descrip        |                                               | 1          | Unit           | Quantity           | Price     |           |          | Account             | Subaccount      |            | _      |
| 1 Initial De         |                                               |            | Unit           | Quantity<br>1.0000 |           |           |          | 2335 - Job deposits | 226 - Jones Job |            |        |
| 2                    | -post-                                        |            |                | 1.0000             | 100.00000 | 100.00    | 140      | 2000 - Job deposits | 220 - Jones Joo |            |        |
| 3                    |                                               |            |                | R                  |           |           |          |                     |                 |            |        |
| 4                    |                                               |            |                |                    |           |           |          |                     |                 |            |        |
| 5                    |                                               |            |                |                    |           |           |          |                     |                 |            |        |
| 6                    |                                               |            |                |                    |           |           |          |                     |                 |            |        |
| 8                    |                                               |            |                |                    |           |           |          |                     |                 |            |        |
| 9                    |                                               |            |                |                    |           |           |          |                     |                 |            |        |
| 10                   |                                               |            |                |                    |           |           |          |                     |                 |            |        |
| 11 12                |                                               |            |                |                    |           |           |          |                     |                 |            |        |
| 12                   |                                               |            |                |                    |           |           |          |                     |                 |            |        |
|                      |                                               |            |                |                    |           |           |          |                     |                 |            |        |
| Disc Avail           | Retention                                     |            |                | Sales Tax          |           | Taxa      | ible     |                     | Invoice Total   |            | 100.00 |
| Disc/Credit          | Paid                                          |            |                | Total Paid         |           | Non-      | Tax      | 100.00              | Balance         |            | 100.00 |
|                      |                                               |            |                |                    |           |           |          |                     | Net Due         |            | 100.00 |
| Entered 09           | /24/2017 User su                              | pervisor   |                | Period Jun         | 2007      | Edit Li   | nk#      |                     | Link#           |            |        |
| Payment Histor       | y Tax Detail Contract Summary                 |            |                |                    |           |           |          |                     |                 |            |        |
| Enter Y (Yes) for ta | xable, or N (No) for non-taxable              |            |                |                    |           |           |          |                     |                 |            |        |

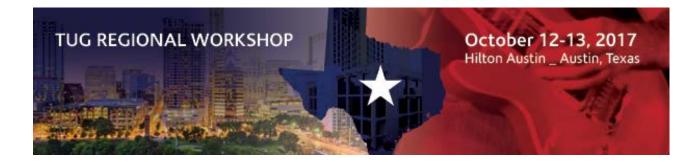

Step 2- Enter Cash Receipt for the initial deposit

|         |            | ots   L: 2010<br>ons Help |           | nference Temp   |                 |               |            |        |        |                     |                                  | - | ٥ | ×    |
|---------|------------|---------------------------|-----------|-----------------|-----------------|---------------|------------|--------|--------|---------------------|----------------------------------|---|---|------|
| File E  | ait Opti   | ons Help                  | >         |                 |                 |               |            |        |        |                     |                                  |   | 6 |      |
|         |            | 00 - Genera               | l Checkir | ng              | 6 문             | Balance       |            |        |        |                     | Open only                        |   |   |      |
|         | posit# 62  |                           |           |                 | _               | Client        |            |        |        |                     | Paid only                        |   |   |      |
|         | * Date 06  |                           |           |                 |                 | Job 226       | - Jones Jo | b      |        | · · · ·             | <ul> <li>All invoices</li> </ul> |   |   |      |
| * Descr | iption In  | itial Job Dep             | oosit     |                 | Ŷ               |               |            |        |        |                     | Display Invoices                 |   |   |      |
| Contrac | t Invoices | Service In                | voices    |                 |                 |               |            |        |        |                     |                                  |   |   |      |
| Row     | * Invoice  | # Due D                   | late      | Description J   | Job#            | Amount        | Balance    | Check# | Paid   |                     |                                  |   |   | ^    |
| 1       | 1          | 06/28                     | 8/2017    | Initial deposit | 226 - Jones Job | 100.00        | 100.00     | 1234   | 100.00 |                     |                                  |   |   |      |
| 2       | -          |                           |           |                 |                 |               |            |        |        |                     |                                  |   |   |      |
| 4       | -          |                           |           |                 |                 |               |            |        |        |                     |                                  |   |   |      |
| 5       |            |                           |           |                 |                 |               |            |        |        |                     |                                  |   |   |      |
| 6       |            |                           |           |                 |                 |               |            |        |        |                     |                                  |   |   |      |
| 7       | -          |                           |           |                 |                 |               |            |        |        |                     |                                  |   |   |      |
| 8       | -          |                           |           |                 |                 |               |            |        |        |                     |                                  |   |   |      |
| 10      | 1          |                           |           |                 |                 |               |            |        |        |                     |                                  |   |   | E 1. |
| 11      |            |                           |           |                 |                 |               |            |        |        |                     |                                  |   |   |      |
| 12      |            |                           |           |                 |                 |               |            |        |        |                     |                                  |   |   |      |
| 13      | -          |                           |           |                 |                 |               |            |        |        |                     |                                  |   |   |      |
| 14      |            |                           |           |                 |                 |               |            |        |        |                     |                                  |   |   | v    |
|         | In         | voices Paid               |           | 100.0           | 0               | Credits Pai   | d          |        |        | Net Pa              | id 100.00                        |   |   |      |
| Invoic  | e Payment  | s Reversed                |           |                 | Credit Pay      | ments Reverse | d          |        |        | Net Payments Revers | ed                               |   |   |      |
|         | Ov         | erpayment                 |           |                 |                 | Deposit Tota  | il 👘       |        | 100.00 | Discour             | ts                               |   |   |      |

#### Step 3- Enter Receivable Invoice for Job Billing

# -Post to income for full amount of invoice

-Post  $2^{nd}$  line as a credit to Job Deposits account

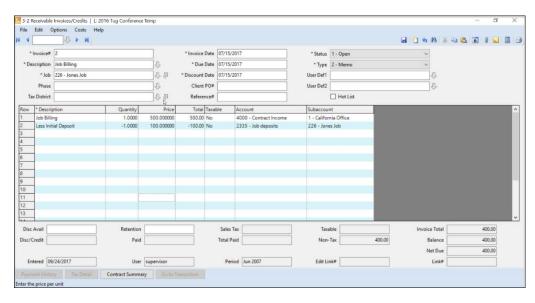

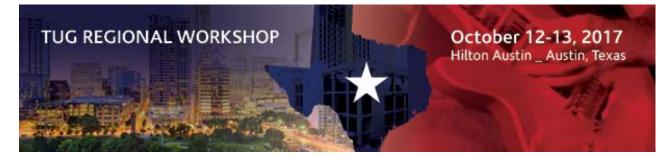

| CONSTRUCTION<br>CONSTRUCTION<br>CONSTRUCTION                                                                         | 69                        | Contract Invoice#: 2<br>Date: 07/15/2  |                   |                                                                           |                                                                                                    |                                      |                                                                           |                                 |                          |
|----------------------------------------------------------------------------------------------------|---------------------------|----------------------------------------|-------------------|---------------------------------------------------------------------------|----------------------------------------------------------------------------------------------------|--------------------------------------|---------------------------------------------------------------------------|---------------------------------|--------------------------|
| iilled To: Bob Jones<br>123 Maiin Street<br>Anywhere CA 90005                                                        | Project:                  | Jones Job                              |                   |                                                                           |                                                                                                    |                                      |                                                                           |                                 |                          |
| Due Date: 07/15/2017                                                                                                 | Terms:                    | Order#                                 |                   |                                                                           |                                                                                                    |                                      |                                                                           |                                 |                          |
| Description                                                                                                    | Quantity                  | Price                                  | Amount            |                                                                           |                                                                                                    |                                      |                                                                           |                                 |                          |
| ob Billing<br>ess Initial Deposit                                                                                    | 1.0000                    | 500.000000<br>100.000000               | 500.00<br>-100.00 |                                                                           |                                                                                                    |                                      |                                                                           |                                 |                          |
|                                                                                                    |                           |                                        |                   |                                                                           |                                                                                                    |                                      |                                                                           |                                 |                          |
|                                                                                                    |                           |                                        |                   |                                                                           |                                                                                                    |                                      |                                                                           |                                 |                          |
|                                                                                                    |                           |                                        |                   |                                                                           |                                                                                                    |                                      |                                                                           |                                 |                          |
|                                                                                                    |                           |                                        |                   |                                                                           |                                                                                                    |                                      |                                                                           |                                 |                          |
|                                                                                                    |                           |                                        |                   |                                                                           |                                                                                                    |                                      |                                                                           |                                 |                          |
|                                                                                                    |                           |                                        |                   |                                                                           | anaged Rite Constru                                                                                                    | uction                               | s                                                                         | TATEMEN                         | NT                       |
|                                                                                                    |                           |                                        |                   | Courtemation 2                                                            | 00X Main St<br>ywhere CA 99999<br>0 555-5555                                                                                                    |                                      | State                                                                     | ement Date: 06/30               | //2017                   |
|                                                                                                    |                           |                                        |                   |                                                                           | 0 555-5555                                                                                                    |                                      |                                                                           |                                 |                          |
|                                                                                                    |                           |                                        |                   | License: 999999                                                           | 0 555-5555                                                                                                    |                                      |                                                                           |                                 |                          |
| service charge of 0.00 % per annum will l<br>verdue on regular statement dates.                                      | be charged on all amounts | Non-Taxable Amount:<br>Taxable Amount: | 400.00<br>0.00    | License: 999999<br>Billed To: Bob Jo<br>123 Ma                            | nes<br>ain Street                                                                                                    |                                      | Project: Jones Jol                                                        | b                               |                          |
| verdue on regular statement dates.                                                                                   | be charged on all amounts | Taxable Amount:<br>Sales Tax:          | 0.00<br>0.00      | License: 999999<br>Billed To: Bob Jo<br>123 Ma                            | nes                                                                                                    |                                      | Project: Jones Jot                                                        | b                               |                          |
| service charge of 0.00 % per annum will l<br>verdue on regular statement dates.<br>hank you for your prompt payment! | be charged on all amounts | Taxable Amount:                        | 0.00              | License: 999999<br>Billed To: Bob Jo<br>123 Ma<br>Anywh                   | nes<br>ain Street                                                                                                    |                                      | Project: Jones Jot<br>Amount                                              | b<br>Paid/Credit                | Now Du                   |
| erdue on regular statement dates.                                                                                    | be charged on all amounts | Taxable Amount:<br>Sales Tax:          | 0.00<br>0.00      | License: 099999<br>Billed To: Bob Jo<br>123 Ma<br>Anywh<br>Invoice# Due   | nes<br>iin Street<br>ere CA 90005                                                                                                    |                                      |                                                                           |                                 |                          |
| erdue on regular statement dates.                                                                                    | be charged on all amounts | Taxable Amount:<br>Sales Tax:          | 0.00<br>0.00      | License: 999999 Billed To: Bob Jo 123 Ma Anywh Invoice# Due 1 06/2        | nes<br>iin Street<br>ere CA 90005                                                                                                    |                                      | Amount<br>100.00                                                          | Paid/Credit                     | Now Du<br>400.0<br>400.0 |
| erdue on regular statement dates.                                                                                    | be charged on all amounts | Taxable Amount:<br>Sales Tax:          | 0.00<br>0.00      | License: 999999 Billed To: Bob Jo 123 Ma Anywh Invoice# Due 1 06/2        | nes<br>iin Street<br>ere CA 90005                                                                                                    |                                      | Amount<br>100.00<br>400.00                                                | Paid/Credit<br>100.00           | 400.0                    |
| erdue on regular statement dates.                                                                                    | be charged on all amounts | Taxable Amount:<br>Sales Tax:          | 0.00<br>0.00      | License: 999999 Billed To: Bob Jo 123 Ma Anywh Invoice# Due 1 06/2        | nes<br>iin Street<br>ere CA 90005                                                                                                    |                                      | Amount<br>100.00<br>400.00                                                | Paid/Credit<br>100.00           | 400.                     |
| erdue on regular statement dates.                                                                                    | be charged on all amounts | Taxable Amount:<br>Sales Tax:          | 0.00<br>0.00      | License: 999999 Billed To: Bob Jo 123 Ma Anywh Invoice# Due 1 06/2        | nes<br>iin Street<br>ere CA 90005                                                                                                    |                                      | Amount<br>100.00<br>400.00                                                | Paid/Credit<br>100.00           | 400.                     |
| erdue on regular statement dates.                                                                                    | be charged on all amounts | Taxable Amount:<br>Sales Tax:          | 0.00<br>0.00      | License: 999999 Billed To: Bob Jo 123 Ma Anywh Invoice# Due 1 06/2        | nes<br>iin Street<br>ere CA 90005                                                                                                    |                                      | Amount<br>100.00<br>400.00                                                | Paid/Credit<br>100.00           | 400.                     |
| erdue on regular statement dates.                                                                                    | be charged on all amounts | Taxable Amount:<br>Sales Tax:          | 0.00<br>0.00      | License: 999999 Billed To: Bob Jo 123 Ma Anywh Invoice# Due 1 06/2        | nes<br>iin Street<br>ere CA 90005                                                                                                    |                                      | Amount<br>100.00<br>400.00                                                | Paid/Credit<br>100.00           | 400.0                    |
| erdue on regular statement dates.                                                                                    | be charged on all amounts | Taxable Amount:<br>Sales Tax:          | 0.00<br>0.00      | License: 999999 Billed To: Bob Jo 123 Ma Anywh Invoice# Due 1 06/2 2 07/1 | nes<br>Iiin Street<br>ere CA 90005<br>Date Description<br>8/2017 Initial deposit<br>5/2017 Job Billing                                                     | Totals:                              | Amount<br>100.00<br>400.00<br>590.00                                      | Paid/Credit<br>100.00<br>100.00 | 400.1                    |
| erdue on regular statement dates.                                                                                    | be charged on all amounts | Taxable Amount:<br>Sales Tax:          | 0.00<br>0.00      | License: 999999 Billed To: Bob Jo 123 Ma Anywh Invoice# Due 1 06/2        | nes<br>Iiin Street<br>ere CA 90005<br>Date Description<br>8/2017 Initial deposit<br>5/2017 Job Billing                                                     | Totals:<br>-60 Days 61-90<br>00 0.00 | Amount<br>100.00<br>400.00<br>590.00<br>590.00<br>90.00<br>91+ Da<br>0.00 | Paid/Credit<br>100.00<br>100.00 | 400.1<br>400.1           |
| erdue on regular statement dates.                                                                                    | be charged on all amounts | Taxable Amount:<br>Sales Tax:          | 0.00<br>0.00      | License: 999999 Billed To: Bob Jo 123 Ma Anywh Invoice# Due 1 06/2 2 07/1 | nes<br>iin Street<br>re CA 90005<br>Date Description<br>82017 Initial deposit<br>52017 Job Billing                                                         | Totals:<br>-60 Days 61-90<br>00 0.00 | Amount<br>100.00<br>400.00<br>590.00<br>590.00                            | Paid/Credit<br>100.00<br>100.00 | 400.)<br>400.)           |
| erdue on regular statement dates.                                                                                    | be charged on all amounts | Taxable Amount:<br>Sales Tax:          | 0.00<br>0.00      | License: 999999 Billed To: Bob Jo 123 Ma Anywh Invoice# Due 1 06/2 2 07/1 | nes<br>iin Street<br>re CA 90005<br>Date Description<br>82017 Initial deposit<br>52017 Job Billing<br>1-30 Days 31<br>0.00 31<br>Original C<br>Chriginal C | Totals:<br>-60 Days 61-90<br>00 0.00 | Amount<br>100.00<br>400.00<br>590.00<br>590.00<br>90.00<br>91+ Da<br>0.00 | Paid/Credit<br>100.00<br>100.00 | 400.0<br>400.0           |

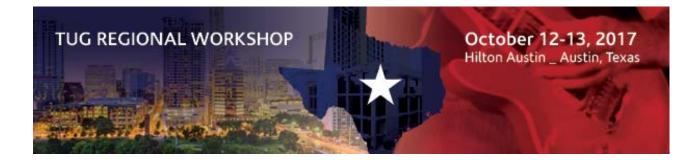

## Issue a Refund Check to a Client

#### Step 1- Create A/R Credit for the refund amount

-Invoice Type = Contract -Post to Income Account

| 3-2 Receivable Invoices/Credits   L:  | 2016 Tug Conference T | emp       |                |            |            |                   |                |                       |               |             | -   | ٥ | X   |
|---------------------------------------|-----------------------|-----------|----------------|------------|------------|-------------------|----------------|-----------------------|---------------|-------------|-----|---|-----|
| File Edit Options Costs He            |                       | crip      |                |            |            |                   |                |                       |               |             |     | 0 |     |
| и 4 🖉 🖉 и и                           |                       |           |                |            |            |                   |                |                       | 🛛 🖬 🗋         | 4 AB 🐰 4a 🖁 | 3 7 | 0 | 0 6 |
| * Invoice# Refund Cr Memo             |                       |           | * Invoice Date | 07/06/201  |            | * Status          | 1 - Open       |                       | ~             |             |     |   |     |
| * Description Refund Check            |                       | Ŷ         | * Due Date     | 07/06/201  |            | * Type            | 1 - Contract   | -                     | ~             |             |     |   |     |
| * Job 1262 - Wilkinson Pon            | d                     | ~ ~ ~     | Discount Date  | 07/06/201  |            | User Def1         |                |                       | ÷             |             |     |   |     |
| Phase                                 |                       | 4         | Client PO#     |            |            | User Def2         |                |                       | Ŷ             |             |     |   |     |
| Tax District                          |                       | 4.4       | Reference#     |            |            |                   | Hot List       |                       |               |             |     |   |     |
| Row * Description                     |                       |           | Quar           | ntity      | Price      | Total Account     |                | Subaccount            |               |             |     |   | ^   |
| 1 Refund Check                        |                       |           | -1.0           | 0000       | 100.000000 | -100.00 4000 - Co | ontract Income | 1 - California Office | _             |             |     |   |     |
| 2                                     |                       |           |                |            |            |                   |                |                       |               |             |     |   |     |
| 4                                     |                       |           |                |            | à          |                   |                |                       |               |             |     |   |     |
| 5                                     |                       | 1         | ı              |            |            |                   |                |                       |               |             |     |   |     |
| 7                                     |                       | , K       | Z              |            |            |                   |                |                       |               |             |     |   |     |
| 8                                     |                       |           |                |            |            |                   |                |                       |               |             |     |   |     |
| 9                                     |                       |           |                |            |            |                   |                |                       | _             |             |     |   |     |
| 11                                    |                       |           |                |            |            |                   |                |                       | _             |             |     |   |     |
| 12                                    |                       |           |                |            |            |                   |                |                       |               |             |     |   |     |
| 13                                    |                       |           |                |            |            |                   |                |                       | _             |             |     |   |     |
| 14                                    |                       |           |                |            |            |                   |                |                       |               |             |     |   |     |
| 16                                    |                       |           |                |            |            |                   |                |                       |               |             |     |   |     |
| 17                                    |                       |           |                |            |            |                   |                |                       | _             |             |     |   |     |
| 18                                    |                       |           |                |            |            |                   |                |                       |               |             |     |   |     |
|                                       |                       |           | 1              | _          | -          |                   | _              |                       |               |             | _   |   | ~   |
| Disc Avail                            | Retention             |           |                | Sales Tax  |            | _                 | able           |                       | Invoice Total | -100        |     |   |     |
| Disc/Credit                           | Paid                  |           |                | Total Paid |            | Non               | -Tax           | -100.00               | Balance       | -100        | _   |   |     |
|                                       |                       |           |                |            | 2          |                   |                |                       | Net Due       | -100        | .00 |   |     |
| Entered 09/26/2017                    | User                  | upervisor |                | Period     | Jul 2007   | Edit Li           | ink#           |                       | Link#         |             |     |   |     |
|                                       | Contract Summary      |           |                |            |            |                   |                |                       |               |             |     |   |     |
| Record number (For a new record leave | blank)                |           |                |            |            |                   |                |                       |               |             |     |   |     |

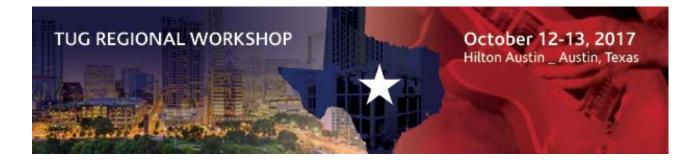

#### **Step 2- Create an A/R Invoice**

-Reference and apply to A/R Credit -Invoice Type = Memo -Post to Liability Account

| * Invoice#   | Refund Invoice        |                 | * Invoice Date  | 07/06/2017 |            |        | * Status  | 1 - Open     | 1                   | ~             |        |  |
|--------------|-----------------------|-----------------|-----------------|------------|------------|--------|-----------|--------------|---------------------|---------------|--------|--|
| Description  | Refund Invoice        | 4               | * Due Date      | 07/06/2017 |            | 1      | * Type    | 2 - Memo     | -                   | ~             |        |  |
| * Job        | 1262 - Wilkinson Pond | 50              | * Discount Date |            |            |        | User Def1 |              |                     | 0             |        |  |
| Phase        |                       | 0               | Client PO#      |            |            |        | User Def2 |              |                     | 0             |        |  |
| Tax District |                       | 4 J             | Reference#      | Refund Cr  | memo       |        |           | Hot List     |                     |               |        |  |
| w * Descri   | ption                 |                 | Qua             |            | Price      |        | Account   |              | Subaccount          |               |        |  |
| Refund       | Invoice               |                 | 1.              | 0000       | 100.000000 | 100.00 | 2330 - Re | unds Payable |                     | _             |        |  |
|              |                       |                 |                 |            |            |        |           |              |                     |               |        |  |
|              |                       |                 |                 |            | D2         |        |           |              |                     |               |        |  |
| -            |                       |                 |                 |            | we         |        |           |              |                     | _             |        |  |
| -            |                       |                 |                 |            |            |        |           |              |                     |               |        |  |
|              |                       |                 |                 |            |            |        |           |              |                     |               |        |  |
| _            |                       |                 |                 |            |            |        |           |              |                     | _             |        |  |
| -            |                       |                 |                 |            |            |        |           |              |                     |               |        |  |
|              |                       |                 |                 |            |            |        |           |              |                     |               |        |  |
|              |                       |                 |                 |            |            |        |           |              |                     |               |        |  |
| _            |                       |                 |                 |            |            |        |           |              |                     |               |        |  |
| -            |                       |                 |                 |            |            |        |           |              |                     |               |        |  |
|              |                       |                 |                 |            |            |        |           |              |                     |               |        |  |
| _            |                       |                 |                 |            |            |        |           |              |                     |               |        |  |
|              |                       |                 |                 | _          |            |        |           |              | -                   |               |        |  |
| isc Avail    | Reten                 | tion            |                 | Sales Tax  |            |        | Taxa      | ble          |                     | Invoice Total | 100.00 |  |
| c/Credit     |                       | Paid            |                 | Total Paid |            |        | Non-      | Тах          | 100.00              | Balance       | 100.00 |  |
|              |                       |                 |                 |            |            |        |           |              | and a second second | Net Due       | 100.00 |  |
|              | 9/26/2017             | User supervisor |                 |            | Jul 2007   |        | Edit Li   |              |                     | Link#         |        |  |

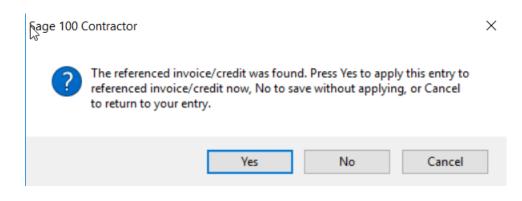

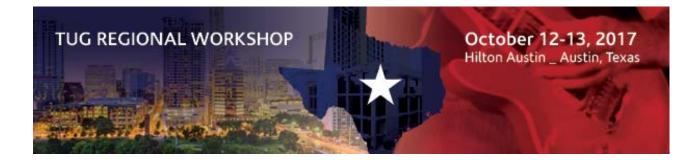

## Step 3- Create Refund Check in G/L

#### -Post to liability account

| 1-1 Checks and B   | lank Charges   L: 201 | 16 Tug Conference Temp |     |           |           |        |          |              |        |                     | -     | 0 X   |
|--------------------|-----------------------|------------------------|-----|-----------|-----------|--------|----------|--------------|--------|---------------------|-------|-------|
| File Edit Cos      | ts Help               |                        |     |           |           |        |          |              |        |                     |       |       |
|                    |                       |                        |     |           |           |        |          |              |        |                     | 🖬 🔁 🗾 | 0 🖬 🔿 |
| * Account#         | 1000 - General Che    | cking                  | ۍ ۍ | Vendor    |           |        |          |              | 5 J    | * Status 1 - Open 🗸 |       |       |
| * Check#           | 1234                  |                        |     | Payee     |           |        |          |              | Ĵ.     |                     |       |       |
|                    | 07/10/2017            |                        | 1   | Payee2    | <u> </u>  |        |          |              | J.     |                     |       |       |
| * Description      | Refund                |                        | ln. | Address 1 | <u> </u>  |        |          |              | Ĩ      |                     |       |       |
| User Def1          |                       |                        | ١.  | Address 2 |           |        |          |              | 1      |                     |       |       |
| User Def2          |                       |                        | l.  | City      |           |        |          |              | -<br>L |                     |       |       |
| Order#             |                       |                        |     | State     | 1         | ), Zip |          |              | <br>]↓ |                     |       |       |
|                    |                       |                        | _   |           |           |        | <u> </u> |              |        |                     |       |       |
| Row Description    | 1                     | * Account              | Su  | ubaccount |           |        |          | User Defined |        |                     |       |       |
| 1 Refund<br>2      |                       | 2330 - Refunds Payable |     |           |           | 1      | 00.00    |              | Ð      |                     |       |       |
| 3                  |                       |                        |     |           |           |        | D        |              | _      |                     |       |       |
| 4                  |                       |                        |     |           |           |        |          |              |        |                     |       |       |
| 5                  |                       |                        |     |           |           |        |          |              |        |                     |       |       |
| 6 7                |                       |                        |     |           |           |        |          |              |        |                     |       |       |
|                    |                       |                        |     |           |           |        |          |              |        |                     |       |       |
| 8                  |                       |                        |     |           |           |        |          |              | _      |                     |       |       |
| 9                  |                       |                        |     |           |           |        |          |              | - 8    |                     |       |       |
| 11                 |                       |                        |     |           |           |        |          |              | _      |                     |       |       |
| 12                 |                       |                        |     |           |           |        |          |              |        |                     |       |       |
| 13                 |                       |                        |     |           |           |        |          |              |        |                     |       |       |
| 14<br>15           |                       |                        |     |           |           |        |          |              | _      |                     |       |       |
| 15                 |                       |                        |     |           |           |        |          |              | _      |                     |       |       |
| 16<br>17           |                       |                        |     |           |           |        |          |              | _      |                     |       |       |
| 17                 |                       |                        |     |           |           |        |          |              | - 6    |                     |       |       |
| 19                 |                       |                        |     |           |           |        |          |              | _      |                     |       |       |
| 20                 |                       |                        |     |           |           |        |          |              |        |                     |       |       |
|                    |                       |                        |     |           |           |        |          |              |        |                     |       |       |
|                    |                       |                        |     |           |           |        |          |              |        |                     |       |       |
|                    | Account Balance       | 190,603.31             |     | N         | let Check |        | 100.0    | 0            |        |                     |       |       |
| Ledger account num | nber   * Entry is req | uired                  |     |           |           |        |          |              |        |                     |       |       |

| Z Contract Summary  |           | $\times$ |
|---------------------|-----------|----------|
| 5                   |           |          |
| Original Contract   | 37,500.00 |          |
| Changes to Date     | 0.00      |          |
| New Contract        | 37,500.00 |          |
| Invoiced to Date    | 37,400.00 |          |
| Balance on Contract | 100.00    |          |
| Open Changes        | 0.00      |          |
| Balance with Tax    | 0.00      |          |
| Retained            | 0.00      |          |
| Net Due with Tax    | 0.00      |          |
|                     |           |          |
|                     | Close     |          |

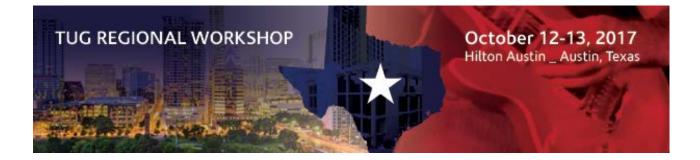

## Using an A/P Balance to Write Off an A/R Balance

#### Step 1- Select, pay and post a vendor payment to a clearing account

| 4-3-1 Select Invoices to Pay   L: 2016 Tug Conference Temp |                                                               | – 0 ×           |
|------------------------------------------------------------|---------------------------------------------------------------|-----------------|
| File Edit Options Help                                     |                                                               |                 |
|                                                            |                                                               |                 |
| Open Review                                                |                                                               | Pay No Pay Past |
| Row Vendor Job Invoice#                                    | Due Date Status Invoice Total Net Due Set to Pay              |                 |
|                                                            | 07/15/2017 Open 708.00 708.00 708.00                          |                 |
| 2                                                          |                                                               |                 |
| 3                                                          |                                                               |                 |
|                                                            |                                                               |                 |
| 🛃 4-3-5 Report Printing   L: 2016 Tug Conference Temp      |                                                               | - 🗆 X           |
| File Edit Options Defaults Help                            |                                                               |                 |
|                                                            | Create Shortest x 19 19 19                                    |                 |
|                                                            | Create shortcut.*                                             |                 |
|                                                            | Stop Printing Duplex                                          |                 |
| Printer Xerox WorkCentre 6505DN 🗸 Quality H                | figh V Pages to                                               |                 |
|                                                            |                                                               |                 |
| Tray Follow Printer Settings Size L                        | etter (8.5 x 11") 🗸 Copies 1                                  |                 |
| Report Criteria Samples / Notes                            |                                                               |                 |
|                                                            |                                                               |                 |
| 22 - Formatted Stub                                        | t Form Check11.Check_AP ~                                     |                 |
| 23 - No Job Stub                                           |                                                               |                 |
| V                                                          | lendor Between 💛                                              |                 |
| Set                                                        | to Pay <> Zero 🗸                                              |                 |
|                                                            | Status Equal ~ 1                                              |                 |
|                                                            |                                                               | -               |
| M                                                          | Print Checks ×                                                |                 |
| Sec. Sec. Sec. Sec. Sec. Sec. Sec. Sec.                    | Ella Edia                                                     | 1               |
| pr                                                         |                                                               |                 |
| So                                                         |                                                               |                 |
|                                                            | * Starting Check Number 9999                                  |                 |
|                                                            |                                                               |                 |
|                                                            | * Check Date 06/30/2017                                       |                 |
|                                                            |                                                               |                 |
|                                                            |                                                               |                 |
|                                                            | Print Checks Cancel                                           |                 |
|                                                            |                                                               |                 |
|                                                            | Date to print on the check (mm/dd/yyyy)   * Entry is required |                 |

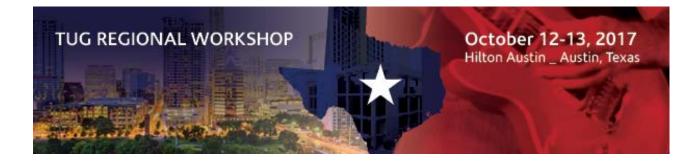

#### Step 2- Post a cash receipt to the same clearing account

|        |                 |                        |                           |           |                 |                    |        |              |                   |                  |        | 1 | 6 | 16 |
|--------|-----------------|------------------------|---------------------------|-----------|-----------------|--------------------|--------|--------------|-------------------|------------------|--------|---|---|----|
| Acce   | unt 1005 - Chec | k Clearing             |                           | 3.8       | Balance         |                    |        | -708.00      | ۲                 | Open only        |        |   |   |    |
| Depo   | sit# 9999       |                        |                           |           | Client 131 -    | Hotel Inc          |        | Ð            | · 得 0             | Paid only        |        |   |   |    |
| • [    | ate 06/30/2017  |                        |                           |           | Job 222 -       | Big Redwood Tree H | lotel  | J            | (句) (句)           | All invoices     |        |   |   |    |
|        | tion Apply open |                        |                           | 0         |                 |                    |        |              |                   | Display Invoices |        |   |   |    |
|        | nvoices Service |                        |                           |           |                 |                    |        |              |                   |                  |        |   |   |    |
|        | Invoice#        | Due Date<br>07/30/2017 | Description<br>Frame Shed |           |                 | Job#<br>222 - Loan | Amo    | sunt<br>6.00 | Balance<br>708.00 | Paid<br>708.00   |        |   |   |    |
|        |                 |                        |                           |           |                 |                    |        |              |                   | ţ,               |        |   |   |    |
|        | Invoices Pai    | a [                    | 708.00                    |           | Credits Paid    |                    |        |              | Net Paid          |                  | 708.00 |   |   |    |
| oice P | ayments Reverse |                        |                           | Credit Pa | yments Reversed |                    | í      | Net Payr     | ments Reversed    | L                |        |   |   |    |
|        | Overpaymen      | •                      | -                         |           | Deposit Total   |                    | 708.00 |              | Discounts         |                  | 1      |   |   |    |

## Invoicing 2 Clients for the Same Job-

#### Step 1- Create client with correct physical and billing address

-Use the shipping address field for the secondary billing address

#### Step 2- Use Form Design to create an invoice that pulls in shipping address field

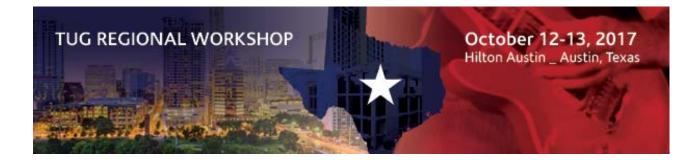

## **Creating a Simple T&M Invoice using Receivable Invoices**

#### **Step 1- Create Parts**

-Create at Menu 9-2 Estimating, for Labor and Material

| 9-2 Parts   L: 2016 T                                                                                                    | ua Conference Temp                                                                                                    |                                                                                 |              |                      | _                   |       | - 3 |
|----------------------------------------------------------------------------------------------------|----------------------------------------------------------------------------------------------------|---------------------------------------------------------------------------------|--------------|----------------------|---------------------|-------|-----|
| ile Edit Options                                                                                                    | Help                                                                                                    |                                                                                 |              |                      |                     | -     |     |
| 4 1                                                                                                    | N A E                                                                                                    |                                                                                 |              | H D 4                | A & 4               | 10.10 | a   |
|                                                                                                    | 5 G //91                                                                                                    |                                                                                 |              | Week (1) Cherk Lines | aa go -aa           |       | _   |
| * Description Lal                                                                                                    | or                                                                                                    |                                                                                 | * Unit Hour  |                      |                     | 1     | ŀ   |
| Alpha Part#                                                                                                    |                                                                                                    |                                                                                 |              |                      |                     |       |     |
| General Information                                                                                                    | Cost, Billing and Ordering                                                                                                    | Labor Inventory Servi                                                           | ce Equipment |                      |                     |       |     |
| Default Cost                                                                                                    | 75.000000                                                                                                    | Ordering Information                                                            | 1            |                      |                     |       |     |
| Last Updated                                                                                                    | 09/04/2017                                                                                                    | Minimum Order                                                                   | Qty          | hs                   |                     |       |     |
|                                                                                                    |                                                                                                    | Package Quar                                                                    | -            |                      |                     |       |     |
| Markup %                                                                                                    |                                                                                                    | Unit We                                                                         | -            |                      |                     |       |     |
| Billing Amount                                                                                                    | 100.000000                                                                                                    | Shicwe                                                                          |              |                      |                     |       |     |
|                                                                                                    |                                                                                                    |                                                                                 |              |                      |                     |       |     |
| Average Cost                                                                                                    |                                                                                                    |                                                                                 |              |                      |                     |       |     |
|                                                                                                    |                                                                                                    |                                                                                 |              |                      |                     |       |     |
|                                                                                                    |                                                                                                    |                                                                                 |              |                      |                     |       |     |
|                                                                                                    |                                                                                                    |                                                                                 |              |                      |                     |       |     |
| Vendors Inver                                                                                                    | tory Serial =                                                                                                    | Purchase History                                                                |              |                      |                     |       |     |
|                                                                                                    |                                                                                                    | Purchase History                                                                |              |                      |                     |       |     |
|                                                                                                    |                                                                                                    | Purchase History                                                                |              |                      |                     |       |     |
|                                                                                                    |                                                                                                    | Purchase History                                                                |              |                      |                     |       |     |
| er the last cost the pa                                                                                                    | rt was purchased for                                                                                                    | Purchase History                                                                |              |                      | -                   |       | >   |
| er the last cost the pa<br>9-2 Parts   L: 2016 T                                                                                                    | rt was purchased for                                                                                                    | Purchase History                                                                |              |                      | -                   | 0     | >   |
| er the last cost the pa<br>9-2 Parts   L: 2016 T<br>ile Edit Options                                                                                                    | rt was purchased for<br>ug Conference Temp                                                                                                    | Purchase History                                                                |              | a 0.4                | -<br>#3   & Ga      |       | >   |
| 9-2 Parts   L: 2016 T<br>ile Edit Options                                                                                                    | ug Conference Temp<br>Help                                                                                                    | Purchase History                                                                | * Unit 15    | a 0 4                | -<br>98   & Gal     |       | >   |
| er the last cost the pa<br>9-2 Parts   L: 2016 Tr<br>le Edit Options<br>4 2 4<br>* Description Ma                                                                                                    | ug Conference Temp<br>Help                                                                                                    | Purchase History                                                                | * Unit LS    | a 🖞 4                | -<br>98   X Qu      |       | >   |
| 9-2 Parts   L: 2016 T<br>le Edit Options                                                                                                    | ug Conference Temp<br>Help                                                                                                    | Purchase History                                                                | * Unit LS    | a <u>°</u> 4         | -<br>#1 & Pa        |       |     |
| er the last cost the pa<br>9-2 Parts   L: 2016 Ti<br>le Edit Options<br>4 2<br>* Description Ma<br>Alpha Part#                                                                                                 | ug Conference Temp<br>Help                                                                                                    |                                                                                 |              | a 🗅 4                | -<br>98   & Ca      |       |     |
| er the last cost the pa<br>9-2 Parts   L: 2016 Tr<br>ile Edit Options<br>2 2 2<br>* Description Ma<br>Alpha Part#<br>General Information                                                                       | In transformed for<br>In the second second sec | Labor Inventory Service                                                         |              | u 1) 4               | -<br>93   % ⊑a      |       | )   |
| er the last cost the pa<br>9-2 Parts   L: 2016 Ti<br>ile Edit Options<br>2 2<br>* Description Ma<br>Alpha Part#<br>General Information<br>Default Cost                                                         | In transformed for<br>In the second second sec | Labor Inventory Servic<br>Ordering Information                                  | e Equipment  | a <u>o</u> 4         | <br>93   & Ca       |       | )   |
| er the last cost the pa<br>9-2 Parts   L: 2016 Tr<br>ile Edit Options<br>2 2<br>* Description Ma<br>Alpha Part#<br>General Information                                                                         | In transformed for<br>In the second second sec | Labor Inventory Service<br>Ordering Information<br>Minimum Order                | e Equipment  | a • +                | -<br>39   X Ga      |       |     |
| er the last cost the pa<br>9-2 Parts   L: 2016 Tr<br>ile Edit Options<br>2 2<br>* Description Ma<br>Alpha Part#<br>General Information<br>Default Cost [<br>Last Updated [                                     | In transformed for<br>In the second second sec | Labor Inventory Servic<br>Ordering Information                                  | e Equipment  | a 🕐 4                | -<br>39   X (2)     |       | 1   |
| er the last cost the pa<br>9-2 Parts   L: 2016 Ti<br>ile Edit Options<br>2 2<br>* Description Ma<br>Alpha Part#<br>General Information<br>Default Cost [<br>Last Updated [<br>Markup % [                       | In transformed for<br>In the second second sec | Labor Inventory Service<br>Ordering Information<br>Minimum Order                | e Equipment  |                      | -<br>39   X Qu      |       |     |
| er the last cost the pa<br>9-2 Parts   L: 2016 T<br>ile Edit Options<br>2 2<br>* Description Ma<br>Alpha Part#<br>General Information<br>Default Cost [<br>Last Updated [                                      | In transformed for<br>In the second second sec | Labor Inventory Servic<br>Ordering Information<br>Minimum Order<br>Package Quan | e Equipment  |                      | -<br>#3   % दि 1    |       | >   |
| er the last cost the pa<br>9-2 Parts   L: 2016 Tr<br>ile Edit Options<br>1 2 2<br>* Description Ma<br>Alpha Part#<br>General Information<br>Default Cost [<br>Last Updated [<br>Markup % [<br>Billing Amount [ | In transformed for<br>In the second second sec | Labor Inventory Servic<br>Ordering Information<br>Minimum Order<br>Package Quan | e Equipment  |                      | -<br>#3   % दि 1    |       |     |
| er the last cost the pa<br>9-2 Parts   L: 2016 Ti<br>ile Edit Options<br>2 2<br>* Description Ma<br>Alpha Part#<br>General Information<br>Default Cost [<br>Last Updated [<br>Markup % [                       | In transformed for<br>In the second second sec | Labor Inventory Servic<br>Ordering Information<br>Minimum Order<br>Package Quan | e Equipment  |                      | -<br>#3   % देव<br> |       | >   |
| er the last cost the pa<br>9-2 Parts   L: 2016 Tr<br>ile Edit Options<br>1 2 2<br>* Description Ma<br>Alpha Part#<br>General Information<br>Default Cost [<br>Last Updated [<br>Markup % [<br>Billing Amount [ | In transformed for<br>In the second second sec | Labor Inventory Servic<br>Ordering Information<br>Minimum Order<br>Package Quan | e Equipment  |                      |                     |       | >   |
| er the last cost the pa<br>9-2 Parts   L: 2016 Tr<br>ile Edit Options<br>1 2 2<br>* Description Ma<br>Alpha Part#<br>General Information<br>Default Cost [<br>Last Updated [<br>Markup % [<br>Billing Amount [ | Ig Conference Temp<br>Help<br>Herials <sup>1</sup><br>Cost, Billing and Ordering                                                                                                    | Labor Inventory Servic<br>Ordering Information<br>Minimum Order<br>Package Quan | e Equipment  |                      |                     |       | >   |

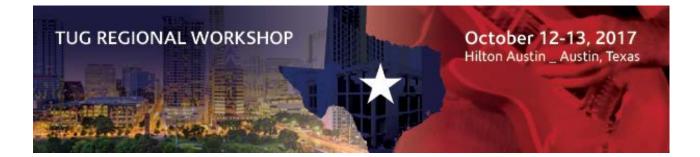

#### -Create a Part for Overhead; complete billing amount

| 🛃 9-2 Parts   L: 2016 T                     | ug Conference Temp           |         |              |                              |         |            | <del></del> | × |
|---------------------------------------------|------------------------------|---------|--------------|------------------------------|---------|------------|-------------|---|
| File Edit Options                           |                              |         |              |                              |         |            |             |   |
| M 4 3                                       |                              |         |              |                              |         | <b>4</b> A | 8 G C       |   |
| * Description                               | verhead @15%                 |         |              | *                            | Unit LS |            |             | Û |
| Alpha Part#                                 |                              |         |              |                              |         |            |             |   |
| General Information                         | Cost, Billing and Ordering   | Labor   | Inventory    | Service Equ                  | ipment  |            |             |   |
| Default Cost                                |                              | Or      | dering Infor | mation                       | $\Im$   |            |             |   |
| Last Updated                                | 09/04/2017                   |         | Minimum      | Order Qty                    |         |            |             |   |
| Markup %                                    |                              |         | -            | e Quantity [<br>nit Weight [ |         |            |             |   |
| Billing Amount                              | 0.150000                     |         | 0            |                              |         |            |             |   |
| Average Cost                                |                              |         |              |                              |         |            |             |   |
| Vendors Inver<br>Enter a description of the | e part   * Entry is required | Purchas | se History   | ]                            |         |            |             |   |

#### -Create a Part for Profit; complete billing amount

| 🔽 9-2 Parts   L: 2016 Tug Conference Temp -                                                                                                    | ×                   |
|----------------------------------------------------------------------------------------------------|---------------------|
| File Edit Options Help                                                                                                    |                     |
| Image: Alpha Part#       General Information     Cost, Billing and Ordering       Labor     Inventory       Service Equipment                                                            | <b>.</b> 1 <i>2</i> |
| Default Cost   Last Updated   09/04/2017   Markup %   Billing Amount   0.100000     Ordering Information                                                                                 |                     |
| Vendors         Inventory         Serial #         Purchase History           Enter the minimum quantity to order (for placing orders)         Purchase History         Purchase History |                     |

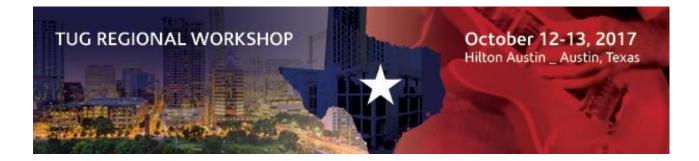

Step 2- Create a Receivable Invoice using parts

|               | N 4 🖑                            |           |            |                      |            |            |                |            |                                                  | 🖬 🔁 🖬 🖓 🖓 🖬                                    |        |
|---------------|----------------------------------|-----------|------------|----------------------|------------|------------|----------------|------------|--------------------------------------------------|------------------------------------------------|--------|
| * Invoice# 9  | 90655                            |           |            | * Invoice Date       | 06/23/201  | 7          |                | • Status 4 | - Paid                                           | ~                                              |        |
| Description F | Repair drywall                   |           | ₽.         | * Due Date           | 07/23/201  | 7          |                | * Type 1   | - Contract                                       | ~                                              |        |
| * Job         | 224 - Walking Shoes Sl           | hop       |            | * Discount Date      | 07/03/201  | 7          | Us             | er Def1    |                                                  | 4                                              |        |
| Phase         |                                  |           | Ŷ          | Client PO#           |            |            | Us             | er Def2    |                                                  | Ŷ                                              |        |
| Tax District  | 1 - Sonoma,CA                    |           | 4 P        | Reference#           |            |            |                |            | ] Hot List                                       |                                                |        |
| w Par         | rt# * Description                |           | Unit       | Quantity             |            | Price      | Total          | Taxable    | Account                                          | Subaccount                                     |        |
|               | 1 Labor                          |           | Hour       | 5.0000               |            | 100.000000 | 500.00         |            | 4000 - Contract Income                           | 1 - California Office                          |        |
|               | 2 Materials                      |           | LS         | 1.0000               |            | 163.000000 | 163.00         |            | 4000 - Contract Income                           | 1 - California Office                          |        |
| _             | 3 Overhead @15%<br>4 Profit @10% |           | LS         | 663.0000<br>762.4500 | D.         | 0.150000   | 99.45<br>76.25 |            | 4000 - Contract Income<br>4000 - Contract Income | 1 - California Office<br>1 - California Office |        |
| isc Avail     |                                  | Retention |            |                      | Sales Tax  |            | 62.91          | Taxabl     | e <u>838.70</u>                                  | Invoice Total                                  | 901.61 |
| c/Credit      | 0.01                             | Paid      |            | 901.60               | Total Paid |            | 901.61         | Non-Ta     | IX                                               | Balance                                        |        |
|               |                                  |           |            |                      |            |            |                |            |                                                  | Net Due                                        |        |
| Entered 08/2  | 20/2017                          | User      | supervisor |                      | Period     | Jun 2007   |                | Edit Link  | #                                                | Link#                                          | 661    |

Step 3- Modify Receivable Invoice Report and System.Invoice\_AR Form Design

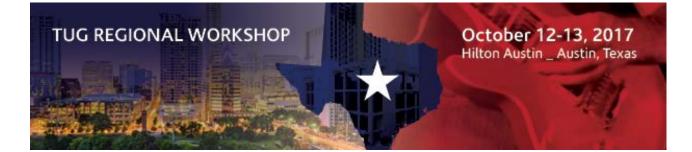

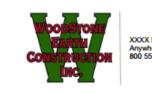

XXXX Main St Anywhere CA 99999 800 555-5555

Billed To: George Oison 1802 West Street Sebastopol CA 954762

#### **Time and Materials Invoice**

Invoice#: 90655 Date: 06/23/2017

Order#

Project: Walking Shoes Shop 1255 A Street Novato CA 95823

Due Date: 07/23/2017

| Description   | Quantity | Unit | Price      | Amount |
|---------------|----------|------|------------|--------|
| Labor         | 5.0000   | Hour | 100.000000 | 500.00 |
| Materials     | 1.0000   | LS   | 163.000000 | 163.00 |
| Overhead @15% | 663.0000 | LS   | 0.150000   | 99.45  |
| Profit @10%   | 762.4500 | LS   | 0.100000   | 76.25  |

Terms: 30DY

| A service charge of 18.00% per annum will be charged on all amounts<br>overdue on regular statement dates. | Non-Taxable Amount: | 0.00   |  |
|----------------------------------------------------------------------------------------------------|---------------------|--------|--|
| -                                                                                                    | Taxable Amount:     | 838.70 |  |
| Thank you for your prompt payment!                                                                         | Sales Tax:          | 62.91  |  |
|                                                                                                    | Amount Due          | 901.61 |  |

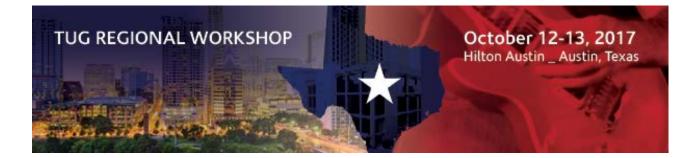

## Customize an A/R Report to run A/R billing vs receipts by Supervisor

#### Step 1- Ensure supervisor is set up on menu 3-5 job window

#### Step 2- Modify report 3-1-2 to add selection criteria- Supervisor

-Select 3-1-2 Receivable Invoice List report and then select desired report

| 3-1-2  | 2 Rep  | ort Printing                               | L: 2016 T    | ug Conferer  | nce Temp  |                 |                           |           |                 |       |   | $\times$ |
|--------|--------|--------------------------------------------|--------------|--------------|-----------|-----------------|---------------------------|-----------|-----------------|-------|---|----------|
| File   | Edit   | Options                                    | Defaults     | Help         | fy Report | Creat           | e Shortcut 🕶 🕴            |           |                 | E 🕢 🔁 | • | 4        |
| т      | Tray   | Xerox Workt<br>Follow Print<br>rria Sample | er Settings  | DN           | ~         | Quality<br>Size | High<br>Letter (8.5 x 11' | ~<br>') ~ | Pages<br>Copies |       | • |          |
| 21 - 4 | AR In  | /oice List<br>/oice List<br>/oice List~w   | ith Notes    |              | ^         |                 | Report Form               | System.Re | eport           |       |   | ~        |
| 23 - 4 | AR In  | voice List~w                               | ith Paymen   | ts           |           |                 | Job                       | Between   | ~               |       |   |          |
|        |        | voice List~by                              |              | lotar        |           |                 | Client                    | Between   |                 |       |   | =        |
|        |        | oice List~b                                |              |              |           |                 | Client                    | Between   | ~               |       |   |          |
| 36 - 4 | AR Inv | voice List~A                               | lpha; by Job |              |           |                 | Job Type                  | Between   | ~               |       |   |          |
|        |        | voice List~A<br>voice List~A               |              |              |           |                 | Status                    | Between   | ~               |       |   |          |
|        |        | voice List~by                              |              |              | ients     |                 | Period                    | Equal     | ~               |       |   |          |
|        |        | oice List~b                                |              |              |           |                 |                           | -         |                 |       |   |          |
|        |        | voice List~by<br>voice List~A              |              |              | ients     | C               | urrent Balance            | Greater   | ~               |       |   |          |
|        |        | voice List~A                               |              |              | h Notes   |                 |                           |           |                 |       |   |          |
|        |        | /oice List~A                               |              | ent/Job; wit | h Paymi   |                 |                           |           |                 |       |   |          |
|        |        | voice List~Lo                              |              | otor         |           |                 |                           |           |                 |       |   |          |
|        |        | oice List~Lo                               |              |              | ~         | <               |                           |           |                 | _     |   | >        |
|        |        |                                            | -            |              |           |                 |                           |           |                 |       |   |          |

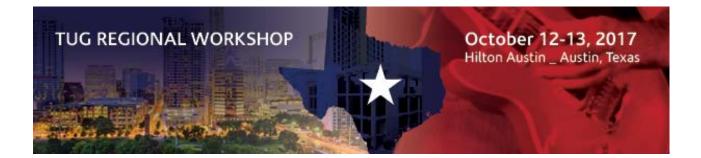

-Select "Modify Report" and report writer menu 13-3 will open

| 🛃 13-3 Report W | /riter 03010248.                                                                                                    | ×   |
|-----------------|----------------------------------------------------------------------------------------------------|-----|
| File Edit In    | sert Help                                                                                                    |     |
|                 | 🗋 📷 🖉 A 🗰 🖬 🖬 🖞 🔽 🕁 🗟 🗖 🗆 🖬                                                                                                    | 3   |
| Report Title    | Invoice List-Alpha; by Client/Job; with Payments Report Form *.Report                                                                                                    |     |
| Primary Table   | A/R Invoices New Form Automatic V New Page Automatic V                                                                                                    |     |
| 😤 🛃 🗡           |                                                                                                    | Lu  |
| Heading +       | Record# Invoice# Description Date Due Date Invoice Total Balance                                                                                                    | ^   |
| Heading +       |                                                                                                    |     |
| Group 1 🔸       | Client: < <reccin^cinnme>&gt;</reccin^cinnme>                                                                                                    |     |
| Group 2 +       | Job: < <acrnum^acrnme>&gt;</acrnum^acrnme>                                                                                                    |     |
| Group 3 🔸       | << Record#>> << Invoice#>> < <description>&gt; &lt;<invoice d="">&gt; &lt;<due date="">&gt; &lt;&lt; acrinv^ac&gt;&gt; &lt;&lt; acrinv^pa&gt;&gt;</due></invoice></description> |     |
| Detail 🔸        | Check: < <trans#>&gt; Date:&lt;<date>&gt; Amount: &lt;&lt; Amount&gt;&gt; Credit&lt;&lt; Credit Ta&gt;&gt; DiscountDiscount Ta&gt;&gt;</date></trans#>                          |     |
| Subtotal 2 🔸    |                                                                                                    |     |
| Subtotal 2 🔸    | Job Totals: << acriny^ac>><< acriny^pad>>                                                                                                    |     |
| Subtotal 1 🔸    |                                                                                                    |     |
| Subtotal 1 +    | Client Totals: << acrinv^ac>><< acrinv^pad>>                                                                                                    |     |
| Total +         |                                                                                                    |     |
| Total +         | Grand Totals: << acrinv^ac>><< acrinv^pad>>                                                                                                    |     |
| +               |                                                                                                    |     |
| +               |                                                                                                    |     |
| *               |                                                                                                    |     |
| •               |                                                                                                    |     |
| •               |                                                                                                    |     |
| +               |                                                                                                    |     |
| <               |                                                                                                    | , İ |
| Add Text        |                                                                                                    |     |

-Click on (Define Selection Criteria)

-Click on A/R Table

-Under "Fields" scroll down to "Supervisor" and double click -Supervisor is now listed on bottom

| you run the report. This adds th                                                                                                    | E field to the bottom par                                                                                          |                                                                                                    | List Fields                                             | N.     |
|----------------------------------------------------------------------------------------------------|----------------------------------------------------------------------------------------------------|----------------------------------------------------------------------------------------------------|---------------------------------------------------------|--------|
| A/R Invoices                                                                                                    | Name                                                                                                    |                                                                                                    |                                                         | by Nan |
| - A/R Invoice Payments                                                                                                    | . terne                                                                                                    | Description                                                                                                    |                                                         |        |
| - A/R Invoice Lines                                                                                                    | Architect                                                                                                    |                                                                                                    | of the architect or engineer                            |        |
| A/R Tax Details                                                                                                    | Supervisor                                                                                                    |                                                                                                    | of the lending institution<br>per of the job supervisor |        |
| Accounts Receivable                                                                                                    | Salesperson                                                                                                    |                                                                                                    | er of the job salesperson                               |        |
| Job Phases                                                                                                    | Estimator                                                                                                    |                                                                                                    | er of the job estimator                                 |        |
| - Tax Districts                                                                                                    | <                                                                                                    | The Lapleyee manie                                                                                                    | ici or the job estimator                                | >      |
| like to set as the default. You can                                                                                                    | n lock criteria values by e                                                                                        | entering values in the entry b                                                                                                    | ooxes - this fixes these valu                           | les    |
| like to set as the default. You can<br>permanently in the report as pa<br>voided invoices - the invoice sta                                               | n lock criteria values by e<br>rt of its design. This is us<br>itus criteria should be loc                         | entering values in the entry b<br>seful, for example, for an inv<br>cked as 'Less than 5-Void.'                                      | ooxes - this fixes these valu                           | ies    |
| In the panel below you can select<br>like to set as the default. You can<br>permanently in the report as pa<br>voided invoices - the invoice sta<br>X 3 1 | n lock criteria values by e<br>rt of its design. This is us<br>itus criteria should be loc                         | entering values in the entry b<br>seful, for example, for an inv                                                                     | ooxes - this fixes these valu                           | ies    |
| like to set as the default. You can<br>permanently in the report as pa<br>voided invoices - the invoice sta                                               | n lock criteria values by e<br>rt of its design. This is us<br>itus criteria should be loc<br>Status B             | entering values in the entry b<br>seful, for example, for an inv<br>cked as 'Less than 5-Void.'                                      | ooxes - this fixes these valu                           | ies    |
| like to set as the default. You can<br>permanently in the report as pa<br>voided invoices - the invoice sta                                               | n lock criteria values by e<br>rt of its design. This is us<br>itus criteria should be loc<br>Status B<br>Period E | entering values in the entry b<br>seful, for example, for an inv<br>cked as 'Less than 5-Void.'<br>Between                           | ooxes - this fixes these valu                           | ies    |
| like to set as the default. You can<br>permanently in the report as pa<br>voided invoices - the invoice sta                                               | n lock criteria values by e<br>rt of its design. This is us<br>itus criteria should be loc<br>Status B<br>Period E | entering values in the entry b<br>seful, for example, for an inv<br>cked as 'Less than 5-Void.'<br>Setween V<br>iqual V<br>ireater V | ooxes - this fixes these valu                           | ies    |

-Save report and run report entering in supervisor's employee # in the field

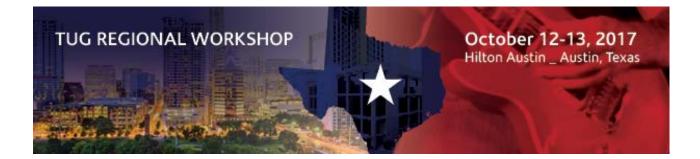

## Correcting a posted 3-7, Progress Billing

#### After the progress billing has been paid-

#### Step 1- Reverse the payment in Menu 3-3-1 Cash Receipts

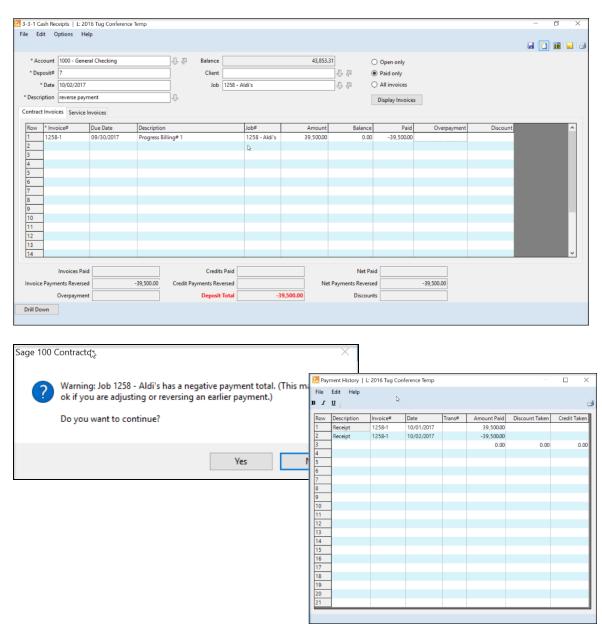

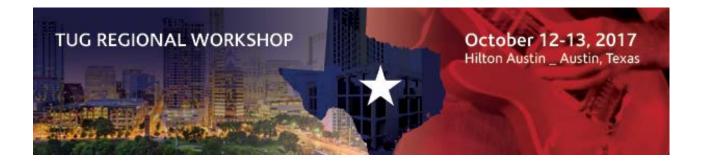

Step 2- Void posted application and make the adjustments, so it re-opens to post

| 🔀 3-7 Progress Billing   L: 2016 Tug (                                                 | Conference Temp             |            |                                  |          |                                                                                    |            | -              | đ            | ×  |
|----------------------------------------------------------------------------------------|-----------------------------|------------|----------------------------------|----------|------------------------------------------------------------------------------------|------------|----------------|--------------|----|
| File Edit Options Update                                                               | Help                        |            |                                  |          |                                                                                    |            |                |              |    |
| Void Application                                                                       |                             |            |                                  |          |                                                                                    | 🗟 i 🛅 🖣    | A & 6          | I 🛛 🔜 I 🗐    | 13 |
| Application Notes<br>Attachments<br>Period Ctrl-M<br>Undo Typing Ctrl-Z<br>Combine pha | Ses into single application |            | 09/30/2017<br>30DY<br>09/30/2017 | _        | Status 3 - Posted<br>Billing Basis<br>Bill by cost codes<br>Bill by cost divisions |            |                |              |    |
|                                                                                        | <b>a</b> 1.1                |            |                                  |          |                                                                                    |            |                |              | _  |
| Row Cost Code                                                                          | Description                 | Vendor     | Scheduled                        | Changes  | Contract Previous Complet                                                          |            | Retention Rate | Completed Re | ^  |
| 1 1000.000 - GENERAL REQ<br>2 1540.000 - Mobilize & De                                 |                             |            | 5,000.00                         |          | 5,000.00<br>12,500.00                                                              | 1,000.00   |                |              |    |
| 3 2200.000 - Mobilize & De                                                             |                             |            | 48,500.00                        |          | 48,500.00                                                                          | 2,500.00   |                |              |    |
| 4 2300.000 - Excavation/Exp                                                            |                             |            | 110.000.00                       |          | 110.000.00                                                                         | 25.000.00  |                |              |    |
| 5 2900.000 - Landscaping                                                               |                             |            | 49,000.00                        |          | 49.000.00                                                                          | 23,000.00  |                |              |    |
| 6                                                                                      | Change Order# 1             |            | 45,000.00                        | 5.000.00 | 5.000.00                                                                           | 1.000.00   |                |              |    |
| 7                                                                                      |                             |            |                                  | -,       | -,                                                                                 | .,         |                |              |    |
| 8                                                                                      |                             |            |                                  |          |                                                                                    |            |                |              |    |
| 9                                                                                      |                             |            |                                  |          |                                                                                    |            |                |              |    |
| 10                                                                                     |                             |            |                                  |          |                                                                                    |            |                |              |    |
| 11                                                                                     |                             |            |                                  |          |                                                                                    |            |                |              |    |
| 12                                                                                     |                             |            |                                  |          |                                                                                    |            |                |              |    |
| 12                                                                                     |                             |            |                                  |          |                                                                                    |            |                | >            | ×  |
| Link#                                                                                  | 681 Scheduled               | 225,000.00 | Changes                          | 5,000.   | 00 Contract                                                                        | 230,000.00 |                |              |    |
| Previous                                                                               | Current                     | 39,500.00  | Stored                           |          | Completed                                                                          | 39,500.00  |                |              |    |
| % Complete                                                                             | 17.17 Balance               | 190,500.00 | Retention                        |          | Current Due                                                                        | 39,500.00  |                |              |    |
| Sales Tax                                                                              | Taxable                     |            | Non-Taxable                      | 39,500.  | 00 Invoice Amount                                                                  | 39,500.00  |                |              |    |
| Setup Submit P                                                                         | ost Next Go to              | Invoice    |                                  |          |                                                                                    |            |                |              |    |
| Enter a description of the work perform                                                | ned   * Entry is required   |            |                                  |          |                                                                                    |            |                |              |    |

#### Step 3- Enter cash receipt

|      | ount 1000 - Gene | al Chashing  |             | 5 P [     | Balance          |               | 4,353.3   | 21                  |                        |             |          | and a | 2 |   |
|------|------------------|--------------|-------------|-----------|------------------|---------------|-----------|---------------------|------------------------|-------------|----------|-------|---|---|
|      | osit# 8          | nai checking |             | 00        | Client           |               | 4,533.    | -                   | Open only<br>Paid only |             |          |       |   |   |
|      | Date 10/02/2017  |              |             |           | Job 1258 -       | Aldi's        |           | Second Second       | All invoices           |             |          |       |   |   |
|      | tion payment     | <u>.</u>     |             | -<br>D-D- |                  | rivi s        |           |                     |                        |             |          |       |   |   |
|      | Invoices Service | Invoices     |             |           |                  |               |           | L                   | Display Invoices       |             |          |       |   |   |
|      | * Invoice#       | Due Date     | Description |           |                  | job#          | Amount    | Balance             | Paid                   | Overpayment | Discount | -     | 3 | l |
|      | 1258-1           | 09/30/2017   | Progress Bi | lling#1   |                  | 1258 - Aldi's | 39,500.00 | 39,500.00           | 39,500.00              |             |          |       |   |   |
|      |                  |              |             |           |                  |               |           |                     |                        |             | _        |       |   |   |
| -    |                  |              |             |           |                  |               |           |                     |                        |             | _        |       |   |   |
| -    |                  |              |             |           |                  |               |           |                     |                        |             | _        |       |   |   |
| 3    |                  |              |             |           |                  |               |           |                     |                        |             |          |       |   |   |
|      |                  |              |             |           |                  |               |           |                     |                        |             | _        |       |   |   |
|      |                  |              |             |           |                  |               |           |                     |                        |             |          |       |   |   |
|      |                  |              |             |           |                  |               |           |                     |                        |             |          |       |   |   |
|      |                  |              |             |           |                  |               |           |                     |                        |             | _        |       |   |   |
| _    |                  |              |             |           |                  |               |           |                     |                        |             | _        |       |   |   |
|      |                  |              |             |           |                  |               |           |                     |                        |             | _        |       |   |   |
| - 2  |                  |              | 1           |           |                  |               |           |                     |                        |             |          |       |   |   |
|      | Invoices Pair    | d            | 39,500.00   |           | Credits Paid     |               |           | Net Paid            |                        | 39,500.00   |          |       |   |   |
| oice | Payments Reverse | đ            |             | Credit Pa | ryments Reversed |               | Net       | t Payments Reversed |                        |             |          |       |   |   |
|      | Overpaymen       |              |             |           | Deposit Total    | 30.0          | 500.00    | Discounts           |                        |             |          |       |   |   |

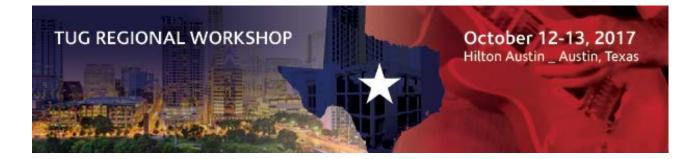

#### If the progress billing was voided incorrectly through 3-2 Receivable Invoice/Credits-

Step 1- Open application in 3-7 Progress Billing and click next at bottom of window Step 2- Reverse billing in Current Completed column

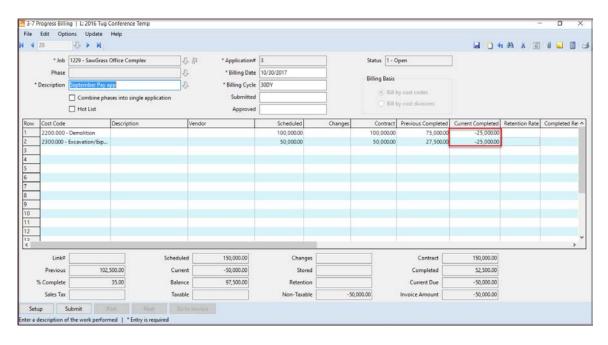

- Step 3- Calculate and verify
- Step 4- Submit and post application
- Step 5- Recall and select Options, Go to Invoice
- Step 6- Void 3-2 Receivables Invoice/Credits

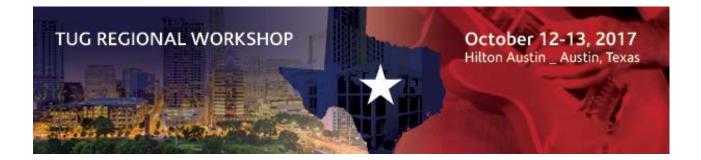

## Adjusting A/R aging report for rounding- mention job is closed scenario

| Curren | - 11 C C C C C C C C C C C C C C C C C C | ed Rite Con   | struction              |          | Jol     | o Curren | t Aging<br>08/22/11 |
|--------|------------------------------------------|---------------|------------------------|----------|---------|----------|---------------------|
| Job#   | Description                              |               | Current +<br>Retention | 1 - 30   | 31 - 60 | 61 - 90  | 91                  |
| 186    | Williams Post                            | Office        | 54,055.18              |          |         |          | 95.641.0            |
| 201    | Trappen Mot                              |               | 75,563.92              |          |         |          | 80,489.5            |
| 207    | Wood Element                             | ntary School  | 57,503.05              |          |         |          | 31,689.1            |
| 220    | Lamb Shoes                               |               |                        |          |         |          | 4,306.8             |
| 222    | Big Redwood                              |               |                        | 708.00   |         |          |                     |
| 224    | Walking Shoe                             | es Shop       |                        | 0.01     |         |          | -5,000.0            |
| 226    | Jones Job<br>jewish home                 |               |                        | 4,000.00 | 400.00  |          |                     |
|        |                                          | Grand Totals: | 187,122.16             | 4,708.01 | 400.00  |          | 207,126.6           |

#### Step 1- Enter in an A/R credit in menu 3-2 Receivable Invoices/Credits

-Include the original invoice # in the Reference field as that will allow you to apply the credit towards the referenced invoice when saving

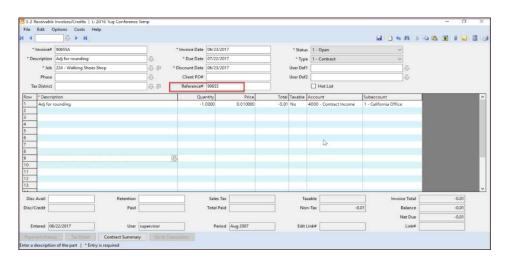

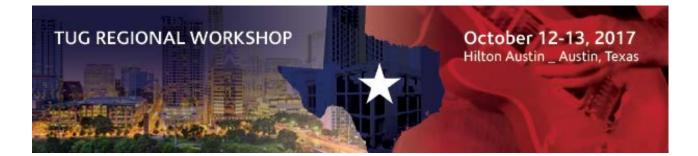

| Sage 100 | Contractor                                                                                                    | × |
|----------|----------------------------------------------------------------------------------------------------|---|
| ?        | The referenced invoice/credit was found. Press Yes to apply this entry to<br>referenced invoice/credit now, No to save without applying, or Cancel<br>to return to your entry. |   |
|          | Yes No Cancel                                                                                                    |   |

|      |             | nt Aging                 |               |                        |          |         |           |                     |
|------|-------------|--------------------------|---------------|------------------------|----------|---------|-----------|---------------------|
| File | View Op     | tions Hel                | р             |                        |          |         |           |                     |
|      | Curren      |                          | ged Rite Cons | struction              |          | Jo      | ob Curren | t Aging<br>08/22/17 |
|      | Job#        | Description              | 1             | Current +<br>Retention | 1 - 30   | 31 - 60 | 0 61 - 90 | 91 +                |
|      | 186         | Williams Pos             | t Office      | 54,055.18              |          |         |           | 95,641.07           |
|      | 201         | Trappen Mo               |               | 75,563.92              |          |         |           | 80,489.56           |
|      | 207         | Wood Eleme               | entary School | 57,503.06              |          |         |           | 31,689.14           |
|      | 220         | Lamb Shoes               |               |                        |          |         |           | 4,306.89            |
|      | 222         | Big Redwoo               |               |                        | 708.00   |         |           |                     |
|      | 224         | Walking Sho              | es Shop       |                        |          |         |           | -5,000.00           |
|      | 226<br>1228 | Jones Job<br>jewish home |               |                        | 4,000.00 | 400.00  |           |                     |
|      |             |                          | Grand Totals: | 187,122.16             | 4,708.00 | 400.00  |           | 207,126.66          |
|      |             |                          |               |                        |          |         |           |                     |
|      |             |                          |               |                        |          |         |           |                     |
|      |             |                          |               |                        |          |         |           |                     |
|      |             |                          |               |                        |          |         |           |                     |
|      |             |                          |               |                        |          |         |           |                     |

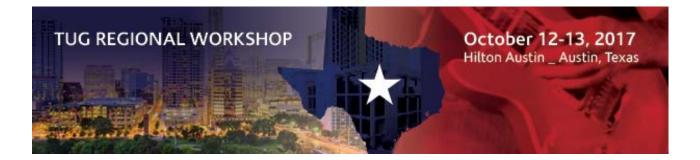

### How to process a bounced check from a client

#### Step 1- Open 3-3-1 Cash Receipts window

-Select Paid Only

-In the Paid column enter in the original paid amount as a negative value -Save

| Χ.                                                   | Account 10  | 1000 - General Checking |                          | 🕀 🖗 🛛 Balance    |              | 129                | 210.27    | O Open only     | -              |             |          |  |
|------------------------------------------------------|-------------|-------------------------|--------------------------|------------------|--------------|--------------------|-----------|-----------------|----------------|-------------|----------|--|
| * Deposit# 4<br>* Date 08/23/<br>* Description bound |             | 4                       |                          | Client           |              |                    | 5 P       | Paid only       |                |             |          |  |
|                                                      |             | /23/2017                | 6/2017                   |                  | Job          |                    |           | 5 P             | O All invoices |             |          |  |
|                                                      |             | bounced check           |                          | ].<br>].         |              |                    |           | Display Invoice | 1              |             |          |  |
| Row                                                  | * Invoice#  | Due                     | Date                     | Description      |              | Job#               | Amoun     | Balance         | Paid           | Overpayment | Discount |  |
| 1                                                    | 186-001-Pd  | d 03/                   | 27/2007                  | Prog. Bill #1    |              | 186 - Progr        | 86,124.0  | 0.00            |                |             |          |  |
| 2                                                    | 186-002-Pd  | i 04/                   | 24/2007                  | Prog. Bill #2    |              | 186 - Progr        | 56,446.7  | 0.00            |                |             |          |  |
| 3                                                    | 201-P0-00   | 1-Pd 02/                | 25/2007                  | Prog. Bill #1    |              | 201 - Progr        | 51,211.7  | 0.00            |                |             |          |  |
| 4                                                    | 201-P0-002  | 2-Pd 03/                | 25/2007                  | Prog. Bill #2    |              | 201 - Progr        | 70,062.9  | 0.00            |                |             |          |  |
| 5                                                    | 201-P1-00   | 1-Pd 03/                | 25/2007                  | Prog. Bill #1    |              | 201 - Progr        | 59,944.0  | 5 0.00          |                |             |          |  |
| 6                                                    | 201-P1-002  | 2-Pd 04/                | 25/2007                  | Prog. Bill #2    |              | 201 - Progr        | 42,188.0  | 5 0.00          |                |             |          |  |
| 7                                                    | 201-P2-00   | 1-Pd 03/                | 25/2007                  | Prog. Bill #1    |              | 201 - Progr        | 40,000.2  | 0.00            |                |             |          |  |
| B                                                    | 201-P2-002  | 2-Pd 04/                | 25/2007                  | Prog. Bill #2    |              | 201 - Progr        | 4,444.4   | 0.00            | 5              |             |          |  |
| )                                                    | 201-P3-00   | 1-Pd 03/                | 25/2007                  | Prog. Bill #1    |              | 201 - Progr        | 25,819.2  | 0.00            |                |             |          |  |
| 10                                                   | 201-P3-002  | 2-Pd 04/                | 25/2007                  | Prog. Bill #2    |              | 201 - Progr        | 137,702.8 | 0.00            |                |             |          |  |
| 11                                                   | 207-001-Pd  | 04/                     | 25/2007                  | Prog. Bill #1    |              | 207 - Progr        | 175,000.0 | 0.00            | -175,000.00    |             |          |  |
| 12                                                   | 1234        | 08/                     | 06/2017                  | Initial deposit  |              | 1228 - jh          | 1,000.00  | 0.00            |                |             |          |  |
| 13                                                   | 1           | 06/                     | 28/2017                  | Initial deposit  |              | 226 - Jones        | 100.0     | 0.00            |                |             |          |  |
| 14                                                   | Refund Cr N | lemo 07/                | 29/2017                  | Refund check     |              | 224 - % Co         | -100.0    | 0.00            |                |             |          |  |
| 15                                                   | 90655       | 07/                     | 23/2017                  | Repair drywall   |              | 224 - % Co         | 901.6     | 0.00            |                |             |          |  |
| 16                                                   | 1229-1      | 08/                     | 20/2017                  | Progress Billing | y# 1         | 1229 - Saw         | 52,500.0  | 0.00            |                |             |          |  |
|                                                      | Inv         | oices Paid              |                          |                  | Credits Paid |                    |           | Net F           | Paid           |             |          |  |
| Invoice Payments Reversed -175,000.00                |             |                         | Credit Payments Reversed |                  |              | Net Payments Rever | rsed      | -175.000.00     |                |             |          |  |
|                                                      | Overpayment |                         |                          | Deposit Total    |              |                    | Discou    |                 |                |             |          |  |

-Create an invoice in menu 3-2 Accounts Receivables Invoices/Credits if you want to charge the client any bank charges for the bounced check

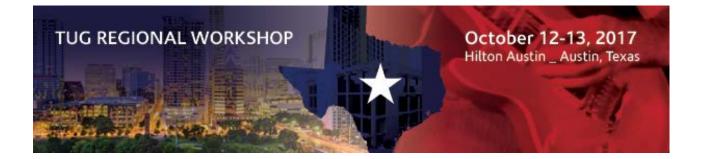

## How to write off small balances on invoices

# Step 1- Open 3-3-1 Cash Receipts window

-Enter amount in the Discount field

| • 4         | Account 1000   | - General Checking           |                  | 🕀 🖗 🛛 Balance       |                            | 144,510            |                  | Open only        |             |          |       |
|-------------|----------------|------------------------------|------------------|---------------------|----------------------------|--------------------|------------------|------------------|-------------|----------|-------|
| * D         | eposit# 5      |                              |                  | _                   | 31 - Hotel Inc             |                    | 58               | O Paid only      |             |          |       |
|             | * Date 08/2    |                              |                  |                     | 201 - Trappen Motel        | 11 - Trappen Motel |                  | O All invoices   |             |          |       |
| Des         | cription write |                              |                  | \$                  |                            |                    |                  | Display Invoices |             |          |       |
| w           | * Invoice#     | Due Date                     | Description      |                     | Job#                       | Amount             | Balance          | Paid             | Overpayment | Discount | _     |
| -           | 201-P0-001-    | Ret 02/25/2007               | Prog. Bill #1    |                     | 201 - Progr                | 5,690.19           | 5,690.19         |                  |             |          |       |
|             | 201-P0-002-    | Ret 03/25/2007               | Prog. Bill #2    |                     | 201 - Progr                | 7,784.77           | 7,784.77         |                  |             |          |       |
|             | 201-P1-001-    | Ret 03/25/2007               | Prog. Bill #1    |                     | 201 - Progr                | 6,660.45           | 6,660.45         |                  |             |          |       |
|             | 201-P1-002-    | Ret 04/25/2007               | Prog. Bill #2    |                     | 201 - Progr                | 4,687.56           | 4,687.56         |                  |             |          |       |
|             | 201-P1-003     | 05/25/2007                   | Prog. Bill #3    |                     | 201 - Progr                | 85,420.65          | 8,542.07         |                  |             |          |       |
|             | 201-P2-001-    | Ret 03/25/2007               | Prog. Bill #1    |                     | 201 - Progr                | 4,444.47           | 4,444.47         |                  |             |          |       |
|             | 201-P2-003     | 05/25/2007                   | Prog. Bill #3    |                     | 201 - Progr                | 101,481.60         | 10,148.16        | 5                |             |          |       |
|             | 201-P3-001-    | Ret 03/25/2007               | Prog. Bill #1    |                     | 201 - Progr                | 2,868.81           | 2,868.81         | L/2"             |             |          |       |
|             | 201-P3-002-    |                              | Prog. Bill #2    |                     | 201 - Progr                | 15,300.32          | 0.32             |                  |             | 0.32     |       |
|             | 201-P2-002-    | 002-Re 04/25/2007 Prog. Bill |                  |                     | 201 - Progr                | 493.83             | 493.83           |                  |             |          |       |
|             | 201-P1-004     | 06/24/2007                   | Progress Billing | # 4                 | 201 - Progr<br>201 - Progr | 66,732.15          | 66,732.15        |                  |             |          |       |
|             | 201-p2-004     | 06/24/2007                   | Progress Billing | g# 4                |                            | 22,700.70          | 22,700.70        |                  |             |          |       |
|             |                |                              |                  |                     |                            |                    |                  |                  |             |          |       |
| _           |                |                              |                  |                     |                            |                    |                  |                  |             |          |       |
|             |                |                              |                  |                     |                            |                    |                  |                  |             |          |       |
|             |                |                              |                  |                     |                            |                    |                  |                  |             |          | <br>_ |
|             | Invoi          | ces Paid                     |                  | Credit              | s Paid                     |                    | Net P            | aid              |             |          |       |
| nvoi        | ice Payments F | leversed                     |                  | Credit Payments Rev | ersed                      | Ne                 | t Payments Rever | sed              |             |          |       |
| Overpayment |                |                              |                  | Deposit             | Total                      |                    |                  | nts              | 0.32        |          |       |

**Step 2- File and Save**